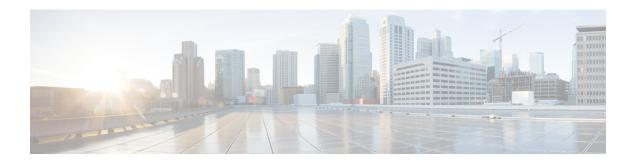

# **Cisco SD-WAN Policy Framework Basics**

This topic offers an orientation about the architecture of the Cisco SD-WAN policy used to implement overlay network-wide policies. These policies are called **vSmart policy** or **centralized policy**, because you configure them centrally on a Cisco vSmart Controller. Cisco vSmart policy affects the flow of both control plane traffic (routing updates carried by Overlay Management Protocol (OMP) and used by the Cisco vSmart Controllers to determine the topology and status of the overlay network) and data plane traffic (data traffic that travels between the Cisco IOS XE SD-WAN devices across the overlay network).

With Cisco SD-WAN, you can also create routing policies on the Cisco IOS XE SD-WAN devices. These policies are simply traditional routing policies that are associated with routing protocol (BGP or OSPF) locally on the devices. You use them in the traditional sense for controlling BGP and OSPF, for example, to affect the exchange of route information, to set route attributes, and to influence path selection.

- Cisco vSmart Policy Components, on page 1
- Design Cisco vSmart Controller Policy Processing and Application, on page 7
- Cisco vSmart Policy Operation, on page 8
- Configure and Execute Cisco vSmart Policies, on page 12

## Cisco vSmart Policy Components

The Cisco vSmart policies that implement overlay network-wide policies are implemented on a Cisco vSmart Controller. Because Cisco vSmart Controllers are centralized devices, you can manage and maintain Cisco vSmart policies centrally, and you can ensure consistency in the enforcement of policy across the overlay network.

The implementation of Cisco vSmart policy is done by configuring the entire policy on the Cisco vSmart Controller. Cisco vSmart policy configuration is accomplished with three building blocks:

- Lists define the targets of policy application or matching.
- Policy definition, or policies, controls aspects of control and forwarding. There are different types of policy, including:
  - app-route-policy (for application-aware routing)
  - cflowd-template (for cflowd flow monitoring)
  - control-policy (for routing and control plane information)
  - data-policy (for data traffic)

- vpn-membership-policy (for limiting the scope of traffic to specific VPNs)
- Policy application controls what a policy is applied towards. Policy application is site-oriented, and is defined by a specific list called a site-list.

You assemble these three building blocks to Cisco vSmart policy. More specifically, policy is the sum of one or more lists, one policy definition, and at least one policy applications, as shown in the table below.

Table 1: The Three Building Blocks of Cisco vSmart Policy

| Lists                                                                                                    |   | Policy Definition                                                                                                    |   | Policy Application                                                          |  |
|----------------------------------------------------------------------------------------------------|---|----------------------------------------------------------------------------------------------------|---|-----------------------------------------------------------------------------|--|
| data-prefix-list: List of prefixes for use with a data-policy  prefix-list: List of prefixes for use with any other policy  site-list: List of site-id:s for use in policy and apply-policy  tloc-list: List of tloc:s for use in policy  vpn-list: List of vpn:s for use in policy | + | app-route-policy: Used with sla-classes for application-aware routing cflowd-template: Configures the cflowd agents on the Cisco IOS XE SD-WAN devices control-policy: Controls OMP routing control data-policy: Provides vpn-wide policy-based routing vpn-membership-policy: Controls vpn membership across nodes | + | apply-policy: Used with a site-list to determine where policies are applied |  |
| =                                                                                                    |   |                                                                                                    |   |                                                                             |  |

Complete policy definition configured on Cisco vSmart and enforced either on Cisco vSmart or on Cisco IOS XE SD-WAN devices.

#### Lists

Lists are how you group related items so that you can reference them all together. Examples of items you put in lists are prefixes, TLOCs, VPNs, and overlay network sites. In the Cisco vSmart Controller policy, you invoke lists in two places: when you create a policy definition and when you apply a policy. Separating the definition of the related items from the definition of policy means that when you can add or remove items from a lists, you make the changes only in a single place: You do not have to make the changes through the policy definition. So if you add ten sites to your network and you want to apply an existing policy to them, you simply add the site identifiers to the site list. You can also change policy rules without having to manually modify the prefixes, VPNs, or other things that the rules apply to.

Table 2: List Types

| List type        | Usage                                                                                                    |
|------------------|----------------------------------------------------------------------------------------------------|
| data-prefix-list | Used in data-policy to define prefix and upper layer ports, either individually or jointly, for traffic matching. |

| List type   | Usage                                                                                                    |
|-------------|----------------------------------------------------------------------------------------------------|
| prefix-list | Used in control-policy to define prefixes for matching RIB entries.                                                                                |
| site-list   | Used in control-policy to match source sites, and in apply-policy to define sites for policy application.                                          |
| tloc-list   | Used in control-policy to define TLOCs for matching RIB entries and to apply redefined TLOCs to vRoutes.                                           |
| vpn-list    | Used in control-policy to define prefixes for matching RIB entries, and in data-policy and app-route-policy to define VPNs for policy application. |

The following configuration shows the types of Cisco vSmart Controller policy lists:

```
policy
    lists
    data-prefix-list app1
    ip-prefix 209.165.200.225/27 port 100
!
    prefix-list pfx1
    ip-prefix 209.165.200.225/27
!
    site-list site1
    site-id 100
!
    tloc-list site1-tloc
        tloc 209.165.200.225 color mpls
    vpn-list vpn1
    vpn1
!
!
```

#### **Policy Definition**

The policy definition is where you create the policy rules. You specify match conditions (route-related properties for control policy and data-related fields for data policy) and actions to perform when a match occurs. A policy contains match—action pairings that are numbered and that are examined in sequential order. When a match occurs, the action is performed, and the policy analysis on that route or packet terminates. Some types of policy definitions apply only to specific VPNs.

Table 3: Policy Types

| Policy type | Usage                                                                                                    |
|-------------|----------------------------------------------------------------------------------------------------|
| policy-type | Can be <b>control-policy</b> , <b>data-policy</b> , or <b>vpn-menbership</b> —dictates the type of policy. Each type has a particular syntax and a particular set of match conditions and settable actions. |
| vpn-list    | Used by data-policy and app-route-policy to list the VPNs for which the policy is applicable.                                                                                                    |

| Policy type    | Usage                                                                                                    |
|----------------|----------------------------------------------------------------------------------------------------|
| sequence       | Defines each sequential step of the policy by sequence number.                                                            |
| match          | Decides what entity to match on in the specific policy sequence.                                                          |
| action         | Determines the action that corresponds to the preceding match statement.                                                  |
| default-action | Action to take for any entity that is not matched in any sequence of the policy. By default, the action is set to reject. |

The following configuration shows the components of the Cisco vSmart Controller policy definition. These items are listed in the logical order you should use when designing policy, and this order is also how the items are displayed in the configuration, regardless of the order in which you add them to the configuration.

```
policy
   policy-type name
     vpn-list vpn-list
     sequence number
        match
        <route | tloc vpn | other>
   !
   action <accept reject drop>
     set attribute value
   !
   default-action <reject accept>
   !
   !
}
```

#### **Policy Application**

The following are the configuration components:

| Component   | Usage                                                                                                    |
|-------------|----------------------------------------------------------------------------------------------------|
| site-list   | Determines the sites to which a given policy is applies. The direction ( <b>in</b>   <b>out</b> ) applies only to control-policy.                                                                                   |
| policy-type | The policy type can be <b>control-policy</b> , <b>data-policy</b> , or <b>vpn-membership</b> —and name refer to an already configured policy to be applied to the sites specified in the site-list for the section. |

For a policy definition to take effect, you associate it with sites in the overlay network.

```
apply-policy
site-list name
  control-policy name <inout>
!
site-list name
  data-policy name
  vpn-membership name
```

```
!
```

#### **Policy Example**

For a complete policy, which consists of lists, policy definition, and policy application. The example illustrated below creates two lists (a site-list and a tloc-list), defines one policy (a control policy), and applies the policy to the site-list. In the figure, the items are listed as they are presented in the node configuration. In a normal configuration process, you create lists first (group together all the things you want to use), then define the policy itself (define what things you want to do), and finally apply the policy (specify the sites that the configured policy affects).

```
apply-policy
 site-list site1 -----\rightarrow Apply the defined policy towards the sites in site-list
 control-policy prefer local out
policy
lists
 site-list site1
 site-id 100
 tloc-list prefer sitel ---\rightarrow Define the lists required for apply-policy and for use within
 the policy
 tloc 192.0.2.1 color mols encap ipsec preference 400
 control-policy prefer_local
 sequence 10
   match route
    site-list sitele ----->Lists previously defined used within policy
   action accept
   set
     tloc-list prefer site
```

#### **TLOC Attributes Used in Policies**

A transport location, or TLOC, defines a specific interface in the overlay network. Each TLOC consists of a set of attributes that are exchanged in OMP updates among the Cisco SD-WAN devices. Each TLOC is uniquely identified by a 3-tuple of IP address, color, and encapsulation. Other attributes can be associated with a TLOC.

The TLOC attributes listed below can be matched or set in Cisco vSmart Controller policies.

Table 4:

| TLOC Attribute       | Function                                                                                           | Application Point              | Application Point             |  |
|----------------------|----------------------------------------------------------------------------------------------------|--------------------------------|-------------------------------|--|
|                      |                                                                                                    | Set By                         | Modify By                     |  |
| Address (IP address) | system-ip address of the source device on which the interface is located.                          | Configuration on source device | control-policy<br>data-policy |  |
| Carrier              | Identifier of the carrier type. It primarily indicates whether the transport is public or private. | Configuration on source device | control-policy                |  |

| TLOC Attribute | Function                                                                 | Application Point               | Application Point             |  |
|----------------|--------------------------------------------------------------------------|---------------------------------|-------------------------------|--|
|                |                                                                          | Set By                          | Modify By                     |  |
| Color          | Identifier of the TLOC type.                                             | Configuration on source device  | control-policy<br>data-policy |  |
| Domain ID      | Identifier of the overlay network domain.                                | Configuration on source device  | control-policy                |  |
| Encapsulation  | Tunnel encapsulation, either IPsec or GRE.                               | Configuration on source device  | control-policy<br>data-policy |  |
| Originator     | system-ip address of originating node.                                   | Configuration on any originator | control-policy                |  |
| Preference     | OMP path-selection preference. A higher value is a more preferred path.  | Configuration on source device  | control-policy                |  |
| Site ID        | Identification for a give site. A site can have multiple nodes or TLOCs. | Configuration on source device  | control-policy                |  |
| Tag            | Identifier of TLOC on any arbitrary basis.                               | Configuration on source device  | control-policy                |  |

## **vRoute Attributes Used in Policies**

A Cisco SD-WAN route, or vRoute, defines a route in the overlay network. A vRoute, which is similar to a standard IP route, has a number attributes such as TLOC and VPN. The Cisco IOS XE SD-WAN devices exchange vRoutes in OMP updates.

The vRoutes attributes listed below can be matched or set in Cisco vSmart Controller policies.

Table 5:

| vRoute<br>Attribute | Function                                                                | Application Point Set By                 | Application Point  Modify By |  |
|---------------------|-------------------------------------------------------------------------|------------------------------------------|------------------------------|--|
| Origin              | Source of the route, either BGP, OSPF, connected, static.               | Source device                            | control-policy               |  |
| Originator          | Source of the update carrying the route.                                | Any originator                           | control-policy               |  |
| Preference          | OMP path-selection preference. A higher value is a more preferred path. | Configuration on source device or policy | control-policy               |  |
| Service             | Advertised service associated with the vRoute.                          | Configuration on source device           | control-policy               |  |
| Site ID             | Identifier for a give site. A site can have multiple nodes or TLOCs.    | Configuration on source device           | control-policy               |  |

| vRoute    | Function                               | Application Point                        | Application Point Modify By   |  |
|-----------|----------------------------------------|------------------------------------------|-------------------------------|--|
| Attribute |                                        | Set By                                   |                               |  |
| Tag       | Identification on any arbitrary basis. | Configuration on source device           | control-policy                |  |
| TLOC      | TLOC used as next hop for the vRoute.  | Configuration on source device or policy | control-policy<br>data-policy |  |
| VPN       | VPN to which the vRoute belongs.       | Configuration on source device or policy | control-policy<br>data-policy |  |

# **Design Cisco vSmart Controller Policy Processing and Application**

Understanding how a Cisco vSmart Controller policy is processed and applied allows for proper design of policy and evaluation of how policy is implemented across the overlay network.

Policy is processed as follows:

- A policy definition consists of a numbered, ordered sequence of match—action pairings. Within each policy, the pairings are processed in sequential order, starting with the lowest number and incrementing.
- As soon as a match occurs, the matched entity is subject to the configured action of the sequence and is then no longer subject to continued processing.
- Any entity not matched in a sequence is subject to the default action for the policy. By default, this action is reject.

Cisco vSmart Controller policy is applied on a per-site-list basis, so:

- When applying policy to a site-list, you can apply only one of each type of policy. For example, you can have one control-policy and one data-policy, or one control-policy in and one control-policy out. You cannot have two data policies or two outbound control policies.
- Because a site-list is a grouping of many sites, you should be careful about including a site in more than one site-list. When the site-list includes a range of site identifiers, ensure that there is no overlap. If the same site is part of two site-lists and the same type of policy is applied to both site-lists, the policy behavior is unpredictable and possibly catastrophic.
- Control-policy is unidirectional, being applied either inbound to the vSmart controller or outbound from it. When control-policy is needed in both directions, configure two control policies.
- Data-policy is bidirectional and can be applied either to traffic received from the service side of the Cisco IOS XE SD-WAN device, traffic received from the tunnel side, or all of these combinations.
- VPN membership policy is always applied to traffic outbound from the Cisco vSmart Controller.
- Control-policy remains on the Cisco vSmart Controller and affects routes that the controller sends and receives.
- Data-policy is sent to either the Cisco IOS XE SD-WAN devices in the site-list. The policy is sent in OMP updates, and it affects the data traffic that the devices send and receive.

- When any node in the overlay network makes a routing decision, it uses any and all available routing information. In the overlay network, it is the Cisco vSmart Controller that distributes routing information to the Cisco IOS XE SD-WAN device nodes.
- In a network deployment that has two or more Cisco vSmart Controllers, each controller acts independently to disseminate routing information to other Cisco vSmart Controllers and to Cisco IOS XE SD-WAN devices in the overlay network. So, to ensure that the Cisco vSmart Controller policy has the desired effect in the overlay network, each Cisco vSmart Controller must be configured with the same policy, and the policy must be applied identically. For any given policy, you must configure the identical policy and apply it identically across all the Cisco vSmart Controllers.

# **Cisco vSmart Policy Operation**

At a high level, control policy operates on routing information, which in the Cisco IOS XE SD-WAN network is carried in OMP updates. Data policy affects data traffic, and VPN membership controls the distribution of VPN routing tables.

The basic Cisco vSmart policies are:

- · Control Policy
- Data Policy
- VPN Membership

## **Control Policy**

The Cisco IOS XE SD-WAN devices periodically exchange OMP updates, which carry routing information pertaining to the overlay network. Two of the things that these updates contain are vRoute attributes and Transport Locations (TLOC) attributes.

The Cisco vSmart Controller uses these attributes from the OMP updates to determine the topology and status of the overlay network, and installs routing information about the overlay network into its route table. The controller then advertises the overlay topology to the Cisco IOS XE SD-WAN devices in the network by sending OMP updates to them.

Control policy examines the vRoute and TLOC attributes carried in OMP updates and can modify attributes that match the policy. Any changes that results from control policy are applied directionally, either inbound or outbound.

The figure shows a control-policy named **prefer\_local** that is configured on a Cisco vSmart Controller and that is applied to Site 1 (via site-list list1) and to Site 2 (via site-list list2).

Figure 1: Control Policy Topology

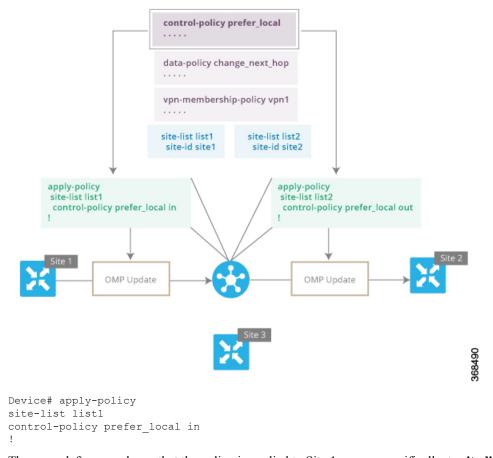

The upper left arrow shows that the policy is applied to Site 1—more specifically, to **site-list list1**, which contains an entry for Site 1. The command **control-policy prefer\_local in** is used to apply the policy to OMP updates that are coming in to the Cisco vSmart Controller from the Cisco IOS XE SD-WAN device, which is inbound from the perspective of the controller. The **in** keyword indicates an **inbound** policy. So, for all OMP updates that the Site 1 devices send to the Cisco vSmart Controller, the "prefer\_local" control policy is applied before the updates reach the route table on the Cisco vSmart Controller. If any vRoute or TLOC attributes in an OMP update match the policy, any changes that result from the policy actions occur before the Cisco vSmart Controller installs the OMP update information into its route table.

The route table on the Cisco vSmart Controller is used to determine the topology of the overlay network. The Cisco vSmart Controller then distributes this topology information, again via OMP updates, to all the devices in the network. Because applying policy in the inbound direction influences the information available to the Cisco vSmart Controller. It determines the network topology and network reachablity, modifying vRoute and TLOC attributes before they are placed in the controller's route table.

```
apply-policy
site-list list2
control-policy prefer_local out
```

On the right side of the figure above, the "prefer\_local" policy is applied to Site 2 via the **control-policy prefer\_local out** command. The **out** keyword in the command indicates an **outbound policy**, which means that the policy is applied to OMP updates that the Cisco vSmart Controller is sending to the devices at Site 2. Any changes that result from the policy occur, after the information from the Cisco vSmart Controller's

route table is placed in to an OMP update and before the devices receive the update. Again, note that the direction is outbound from the perpspective of the Cisco vSmart Controller.

In contrast to an inbound policy, which affects the centralized route table on the Cisco vSmart Controller and has a broad effect on the route attributes advertised to all the devices in the overlay network. A control policy applied in the outbound direction influences only the route tables on the individual devices included in the site-list.

The same control policy (the **prefer\_local** policy) is applied to both the inbound and outbound OMP updates. However, the effects of applying the same policy to inbound and outbound are different. The usage shown in the figure illustrates the flexibility of the Cisco IOS XE SD-WAN control policy design architecture and configuration.

## **Data Policy**

Data policy examines fields in the headers of data packets, looking at the source and destination addresses and ports, and the protocol and DSCP values, and for matching packets, it can modify the next hop in a variety of ways or apply a policer to the packets. Data policy is configured and applied on the Cisco vSmart Controller, and then it is carried in OMP updates to the Cisco IOS XE SD-WAN devices in the site-list that the policy is applied to. The match operation and any resultant actions are performed on the devices as it transmits or receives data traffic.

In the Data Policy Topology figure, a data policy named "change\_next\_hop" is applied to a list of sites that includes Site 3. The OMP update that the vSmart controller sends to the devices at Site 3 includes this policy definition. When the device sends or receives data traffic that matches the policy, it changes the next hop to the specified TLOC. Nonmatching traffic is forwarded to the original next-hop TLOC.

Figure 2: Data Policy Topology

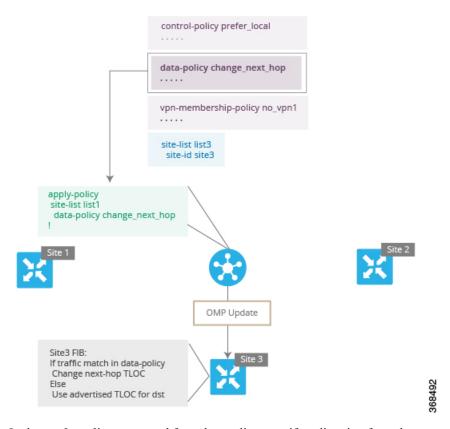

In the **apply-policy** command for a data policy, specify a direction from the perspective of the device. The "all" direction in the figure applies the policy to incoming and outgoing data traffic transiting the tunnel interface. You can limit the span of the policy to only incoming traffic with a **data-policy change\_next\_hop from-tunnel** command or to only outgoing traffic with a **data-policy change\_next\_hop from-service** command.

## **VPN Membership Policy Operation**

VPN membership policy, as the name implies, affects the VPN route tables that are distributed to particular Cisco IOS XE SD-WAN devices. In an overlay network with no VPN membership policy, the Cisco vSmart Controller pushes the routes for all VPNs to all the devices. If your business usage model restricts participation of specific devices in particular VPNs, a VPN membership policy is used to enforce this restriction.

The figure VPN Membership Topology illustrates how VPN membership policy works. This topology has three Cisco IOS XE SD-WAN devices:

- The Cisco IOS XE SD-WAN devices at Sites 1 and 2 service only VPN 2.
- The Cisco IOS XE SD-WAN devices at Site 3 services both VPN 1 and VPN 2.

In the figure, the device at Site 3 receives all route updates from the Cisco vSmart Controller, because these updates are for both VPN 1 and VPN 2. However, because the other Cisco IOS XE SD-WAN devices service only VPN 2, it can filter the route updates sent to them, remove the routes associated with VPN 1 and sends only the ones that apply to VPN 2.

Figure 3: VPN Membership Topology

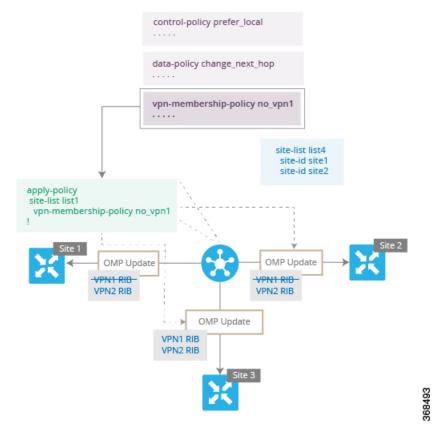

Notice that here, direction is not set when applying VPN membership policy. The Cisco vSmart Controller always applies this type of policy to the OMP updates that it sends outside to the Cisco IOS XE SD-WAN devices.

# **Configure and Execute Cisco vSmart Policies**

All Cisco vSmart Controller policies are configured on the Cisco IOS XE SD-WAN devices, using a combination of policy definition and lists. All Cisco vSmart Controller policies are also applied on the Cisco IOS XE SD-WAN devices, with a combination of apply-policy and lists. However, where the actual Cisco vSmart Controller policy executes depends on the type of policy, as shown in this figure:

Figure 4: Cisco vSmart Policy

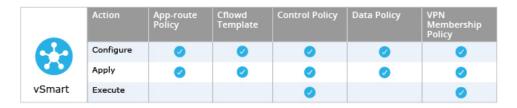

|            | Action    | App-route<br>Policy | Cflowd<br>Template | Control Policy | Data Policy | VPN<br>Membership<br>Policy |
|------------|-----------|---------------------|--------------------|----------------|-------------|-----------------------------|
| ×          | Configure |                     |                    |                |             |                             |
| <b>L</b> V | Apply     |                     |                    |                |             |                             |
| Device     | Execute   | <b>Ø</b>            | <b>O</b>           |                | <b>O</b>    |                             |

368503

For control policy and VPN membership policy, the entire policy configuration remains on the Cisco vSmart Controller, and the actions taken as a result of routes or VPNs that match a policy are performed on the Cisco vSmart Controller.

For the other three policy types—application-aware routing, cflowd templates, and data policy—the policies are transmitted in OMP updates to the Cisco IOS XE SD-WAN devices, and any actions taken as a result of the policies are performed on the devices.

**Configure and Execute Cisco vSmart Policies**